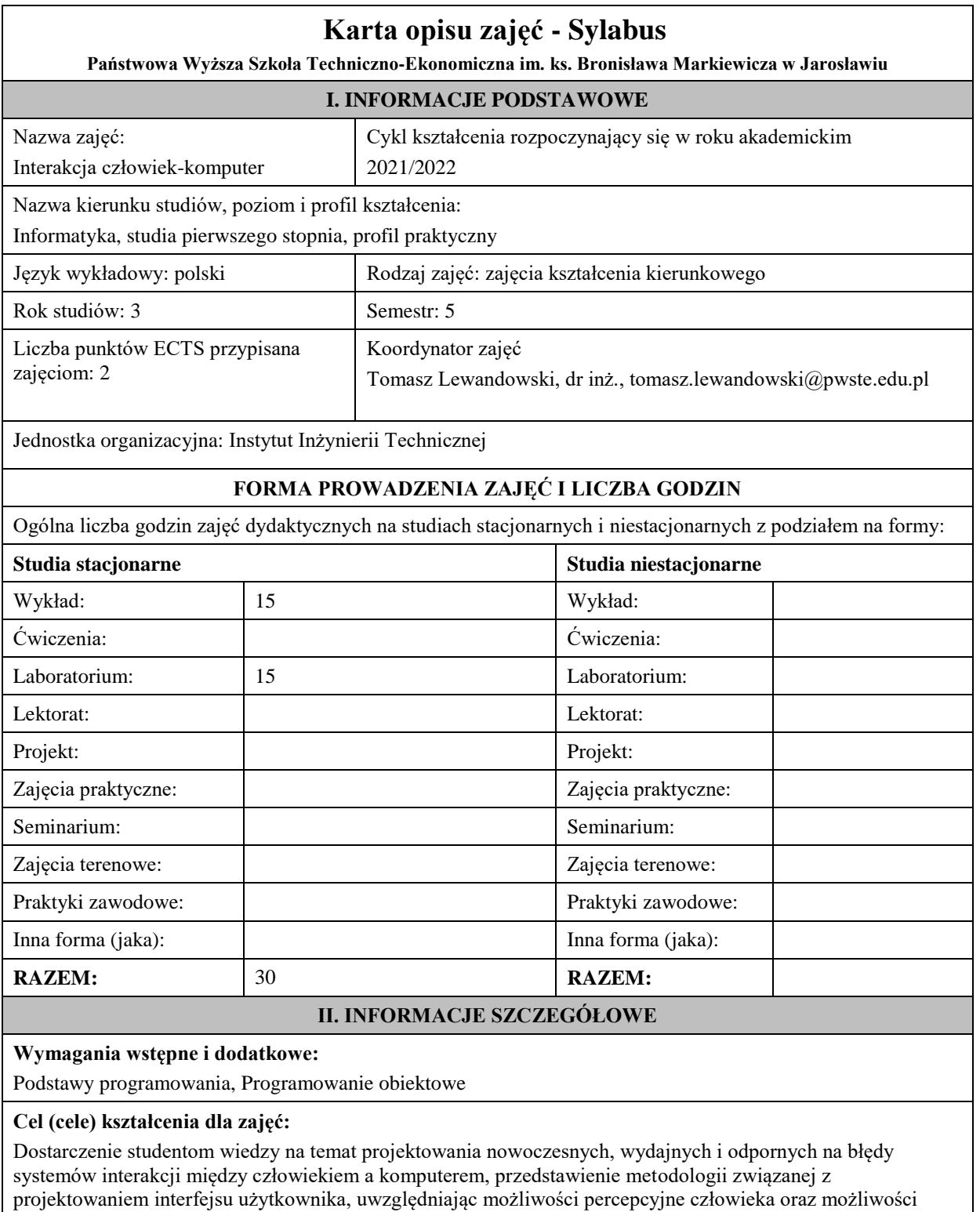

techniczne nowoczesnych systemów komputerowych.

## **EFEKTY UCZENIA SIĘ OKREŚLONE DLA ZAJĘĆ I ICH ODNIESIENIE DO EFEKTÓW UCZENIA SIĘ OKREŚLONYCH DLA KIERUNKU STUDIÓW**

Efekty uczenia się określone dla zajęć w kategorii wiedza, umiejętności oraz kompetencje społeczne oraz metody weryfikacji efektów uczenia się

#### **UWAGA:**

Dzielimy efekty uczenia się określone dla zajęć na kategorie wiedzy, umiejętności i kompetencji społecznych. Określone dla zajęć efekty uczenia się nie muszą obejmować wszystkich trzech kategorii i zależą one od formy zajęć.

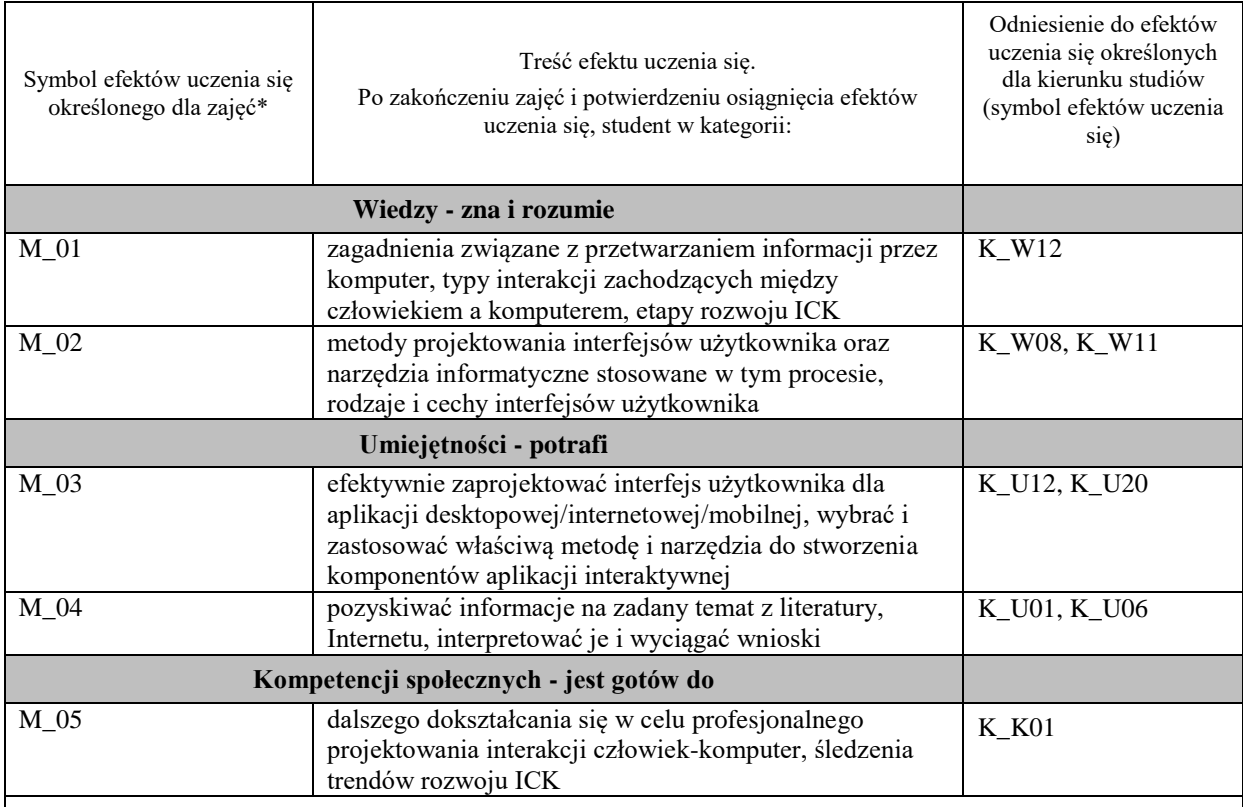

### **UWAGA!**

Zaleca się, aby w zależności od liczby godzin zajęć, liczba efektów uczenia się zawierała się w przedziale: 3-7, ale są to wartości umowne.

# **TREŚCI PROGRAMOWE I ICH ODNIESIENIE DO FORM ZAJĘĆ I METOD OCENIANIA**

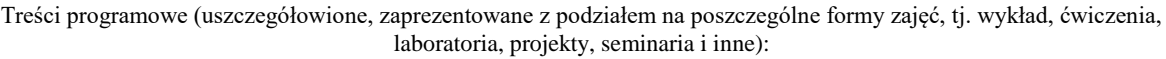

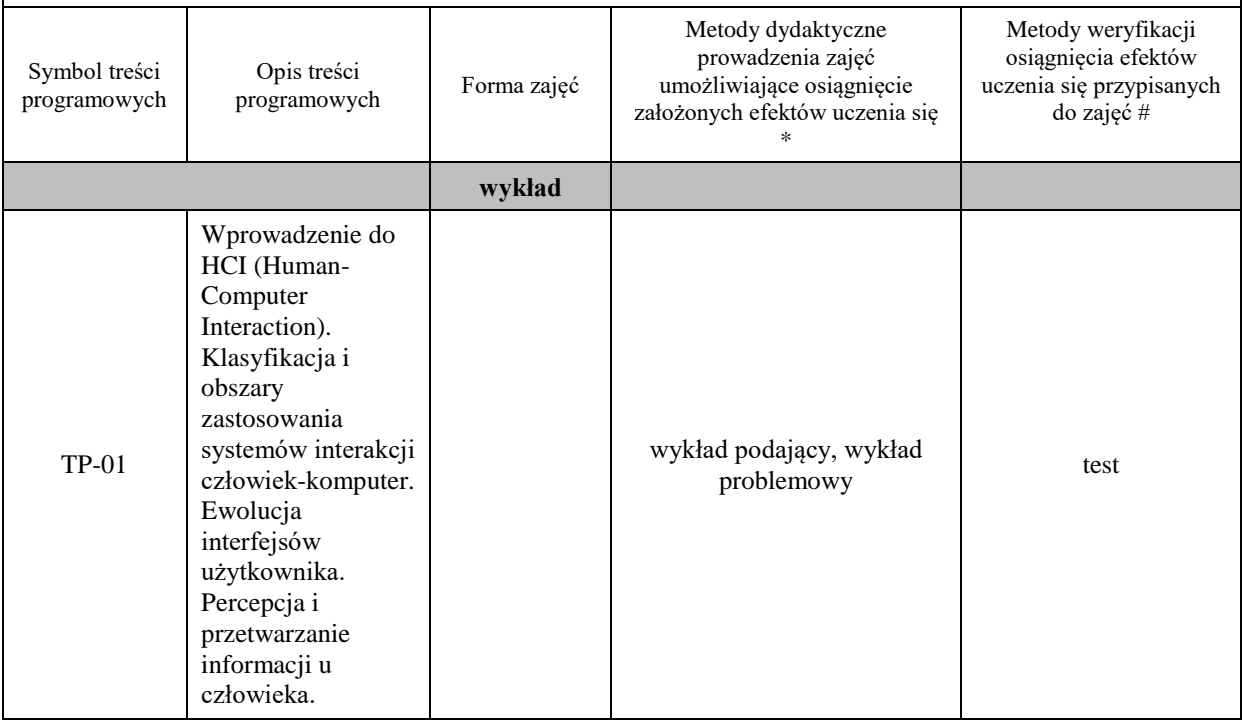

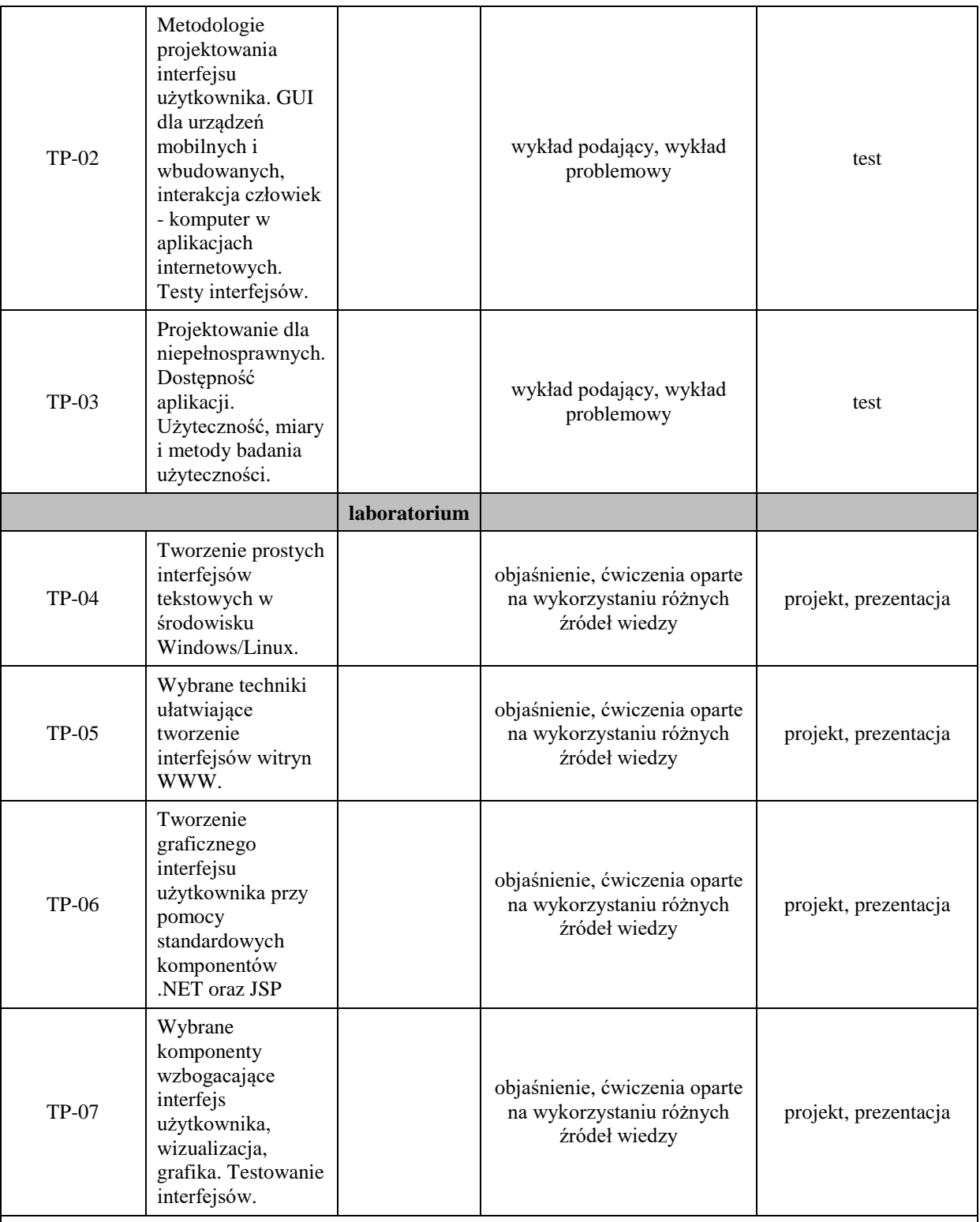

### **Metody weryfikacji osiągnięcia efektów uczenia się określonych dla zajęć, powinny być zróżnicowane w zależności od kategorii, tj. inne dla kategorii wiedza i inne dla kategorii umiejętności i kompetencje społeczne.**

Dla wykładu:

\* np. wykład podający, wykład problemowy, ćwiczenia oparte na wykorzystaniu różnych źródeł wiedzy

# np. egzamin ustny, test, prezentacja, projekt

Zaleca się podanie przykładowych zadań (pytań) służących weryfikacji osiągniecia efektów uczenia się określonych dlazajęć.

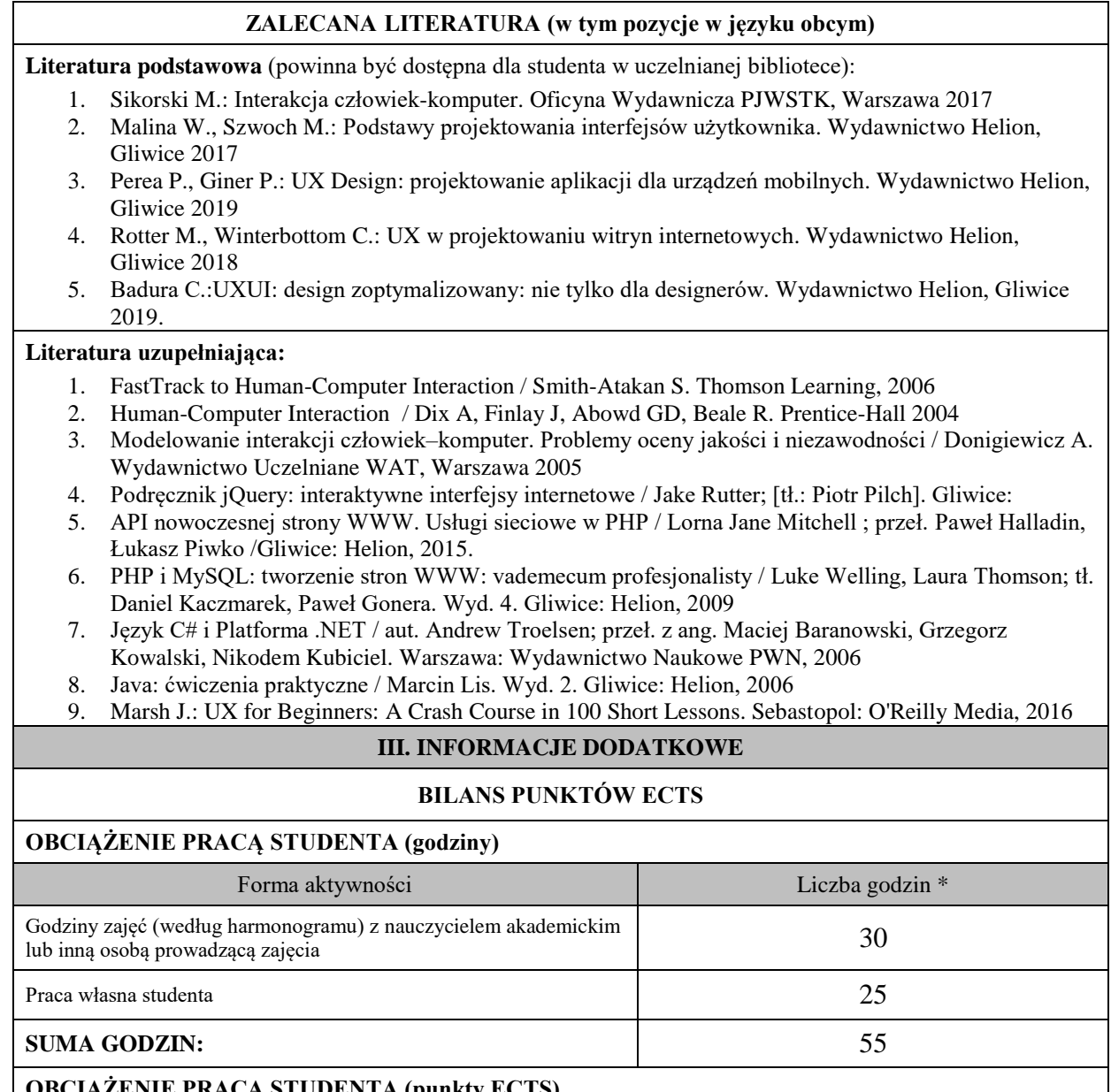

# **OBCIĄŻENIE PRACĄ STUDENTA (punkty ECTS)**

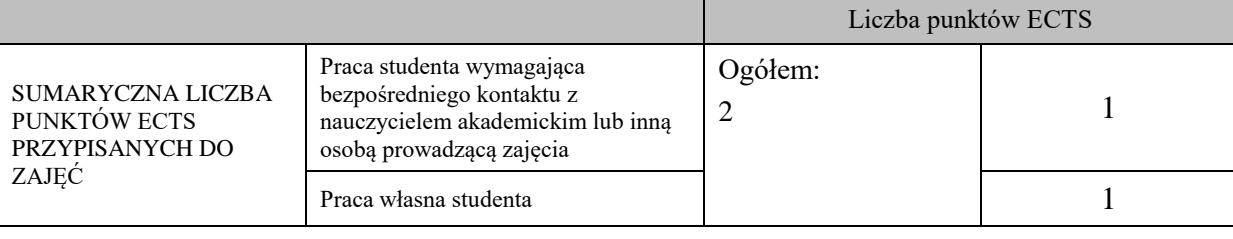

## \* godziny lekcyjne, czyli 1 godz. oznacza 45 min;

## **OPIS PRACY WŁASNEJ STUDENTA:**

Praca własna studenta musi być precyzyjnie opisana, uwzględniając charakter praktyczny zajęć. Należy podać symbolefektu uczenia się, którego praca własna dotyczy oraz metody weryfikacji efektów uczenia się stosowane w ramach pracy własnej.

Przykładowe formy aktywności: (1) przygotowanie do zajęć, (2) opracowanie wyników, (3) czytanie wskazanej literatury, (4) napisanie raportu z zajęć, (5) przygotowanie do egzaminu, opracowanie projektu.

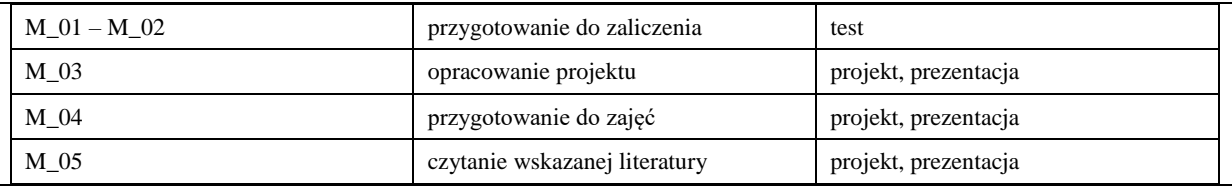

#### **KRYTERIA OCENIANIA**

Ocena kształtująca:

1. Zrozumienie celu zajęć przez studenta.

2. Raportowanie postępu realizacji ćwiczenia

3. Zaangażowanie studenta w wykonywane ćwiczenie

4. Samoocena i ocena koleżeńska.

Ocena podsumowująca:

Na ocenę dostateczną student wykorzystuje w stopniu zadowalającym wiedzę i umiejętności praktyczne zdobyte w trakcie realizacji modułu do tworzenia interfejsów użytkownika aplikacji, realizuje podstawowe funkcjonalności interfejsu aplikacji, testuje interfejsy

Na ocenę dobrą student wykorzystuje w stopniu dobrym wiedzę i umiejętności praktyczne zdobyte w trakcie realizacji modułu do tworzenia interfejsów użytkownika aplikacji, samodzielnie realizuje podstawowe funkcjonalności interfejsu aplikacji, proponuje inne elementy interfejsu, testuje interfejsy

Na ocenę bardzo dobrą student samodzielnie wykorzystuje wiedzę i umiejętności praktyczne zdobyte w trakcie realizacji modułu do tworzenia interfejsów użytkownika aplikacji, samodzielnie realizuje podstawowe funkcjonalności interfejsu aplikacji, proponuje rozwiązania zaawansowane, wykorzystuje dodatkowe frameworki, testuje interfejsy

# **INFORMACJA O PRZEWIDYWANEJ MOŻLIWOŚCI WYKORZYSTANIA KSZTAŁCENIA NA ODLEGŁOŚĆ**

istnieje

………………………………………. (data, podpis Koordynatora odpowiedzialnego za zajęcia)

………………………………………. (data, podpis Kierownika Zakładu/ Kierownika Jednostki Międzyinstytutowej)

*Uwaga:*

*Karta opisu zajęć (sylabus) musi być dostępna dla studenta.*